ミップス通信 4 月号.doc

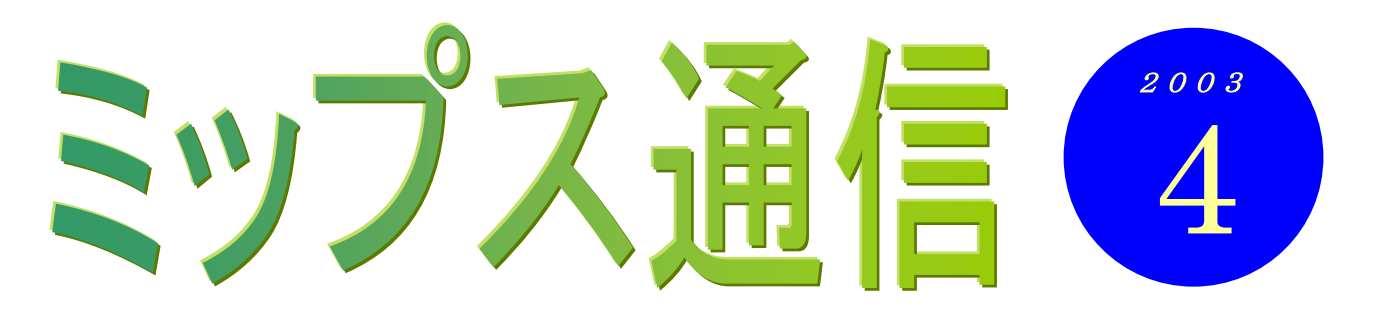

春が来ましたね。この通信を書いているのは 3 月の終わりですが、通勤途中に通る公園ではお花見 をしている方たちもいらっし<mark>ゃいます。風が</mark>吹くとまだちょっと肌寒かったりもしますが、それでも 大いに盛り上がっていて楽しそうでした。

さて、桜と言えば、入園入学の季節ですね。そして付き物なのが子どもの持ち物への名前付け。名 前シールに 1 枚ずつサインペンで記入していくのですが、これが結構面倒くさかったりしますね。そ んな作業にこそパソコンを活用しましょう。ワードの「宛名ラベル作成」の機能を使って名前や学年 などを入力し、市販のラベル用紙に印刷すれば、もう出来上がりです。花や動物のイラストを入れる こともできるし、デジカメやスキャナを使えば、子どもの顔写真入りのシールを作ることも簡単にで きてしまいます。でも、あまりやり過ぎると「親ばか」と思われてしまうのでご注意を… (^^♪。

パソコンショップの用紙売り場には、様々な種類のラベルが売られていますので、一度ご覧になる と面白いですよ。ミニディスクやビデオテープの背ラベル、机の引き出しや小物入れの見出しなどに も使えます。身の回りの整理整頓に、パソコンをぜひ役立ててくださいね。

# 教室からのお知らせ

## フォトレタッチ講座(仮称)開講予定

皆さんの中には、デジタルカメラをお持ちの方も多いと思います。撮ったその場で写りを確認でき、 失敗だったら消して撮り直せる・フィルムがいらないので、気軽にたくさん撮影できる、などフィ ルムカメラとは違った便利な点がたくさんあります。デジカメを買ってから、写真を撮るようにな ったという方もいらっしゃいます。

ところで、撮った写真をパソコンの画面で見たら、思ったよりも暗かった。色が実際の場面より青 っぽくなってしまった。あるいは余計なものまで写ってしまった、などということもあるでしょう。 そんな時、パソコンを使えば簡単に修正することができます。また、2枚の写真を合成したオモシ ロ写真を作ることもできます。

そんなテクニックを身に付けたいという声にお応えして、教室ではフォトレタッチ講座を準備中で す。市販のテキストを使って「フォトショップ・エレメンツ」というソフトの基本的な使い方を学 びます。ワードやエクセルとは一味違ったパソコンの面白さを感じていただけると思います。興味 のある方は、インストラクターまでお声をかけてください。

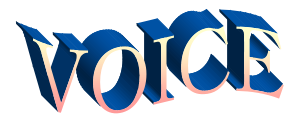

## パソコンは私のステキな道具 うちの 斉藤 亜紀 さん

過去に数回しか触ったことのないパソ コンに挑むという事だけでも自分の中で は大きな進歩だったのですが、「やるなら ばとことんやりたい」という性格のため検 定を受けてみようという気になりました。

一から始めたようなパソコンだったの ですが、先生の根気のある指導のおかげで パソコンスクールに入校してから一年も しないうちに MOUS 試験に合格すること ができました。今は次のステップアップの 為に努力中です。

今回検定を受けて痛 感したのは、「最初は わからなくても努力 しだいでやれば出来る」 ということです。

1つ課題をクリア

## 知識の泉~パソコン用語解説

### ◆ハードウェア

パソコンは、大きく分けて「ハードウェア」と「ソフトウ ェア」で構成されています。「ハードウェア」とはパソコン の機械部分のことで、パソコン本体・キーボード・マウス・ フロッピーディスクドライブ・プリンタなどが代表的です。

## ◆ソフトウェア

ソフトウェア(プログラム)は大きく「基本ソフト」と「応 用ソフト」の2つに分けられます。「基本ソフト」というの は、パソコンを総合的に管理する役割を持つソフトのこと で、代表的なものがよくご存知の「ウィンドウズ」です。 「応用ソフト」というのは、一般的に「ソフト」と呼ばれ ているものです。パソコンを実務的な目的のために使うプ ログラムと言ったらよいでしょうか。具体的には、文書を 作るためのワープロソフト・計算を行う表計算ソフト・イ ンターネットのホームページを閲覧するブラウザソフト・ メールの送受信を行うメールソフト、他にもゲームソフト やウィルス対策ソフト、地図ソフトなど様々な種類のもの が販売されています。最近のパソコンには最初から多くの ソフトが入っています。欲しいソフトが見当たらない場合 には、お店で買ってきて入れてあげれば、その機能を自分 のパソコンで使えるようになりますよ。

するとそれがおもしろくなる、次々と課題 をこなしてみたくなる。パソコンはそんな ステキな道具だと私は思います!!

### 斉藤さん、合格おめでとうございます。

斉藤さんはお仕事に役立てたいというこ とでスクールに通い始めましたが、目的がは っきりしているだけに、これまでとても熱心 に学んでいらっしゃいました。その成果が現 れましたね。

また、昨年ノートパソコンを購入されました が、仕事のためだけではなく、いろいろな楽 しみのためにも活用されているご様子です。

教室にいらっしゃった際には、壁に掲示して ある斉藤さんの愛犬の写真入カレンダーを ぜひご覧になってみてくださいね。

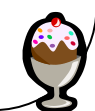

(笑)劇のニュース

○もうすぐ2歳になるうちの娘。 気に入った歌を「繰り返しかけ て」とせがむので、一日中同じ曲 が部屋に流れている。「おさかな 天国」がひたすら流れる日を我が 家では「おさかな地獄」と呼ぶ。 ちなみに、「おつかいありさん」 の日は「あり地獄」。

(Weekly Mag2)

☆ちなみにインストラクターの家 は最近「ABC地獄」と化していま す。ディズニーの「ABCソング」 が延々と…。「や、やめてくれぇ~」 (苦)

プロ野球が開幕しました。私は某縦じ まのチームを応援しているのですが、 なんとか夏ごろまでは野球が楽しめる ようにと願っています。春先でペナン トが終わってしまいませんように(坂)